# **Capteur compas REGATTA**

Référence produit : 90-60-396

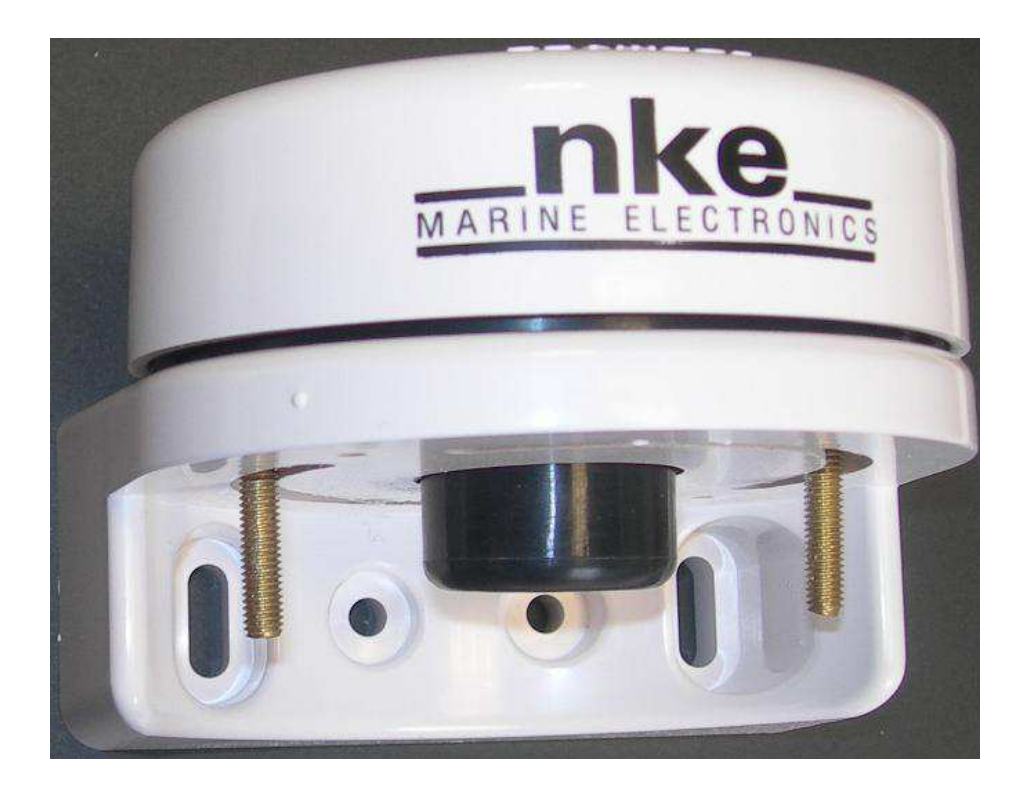

# **NOTICE UTILISATEUR et FICHE D'INSTALLATION**

**Rev : 1**

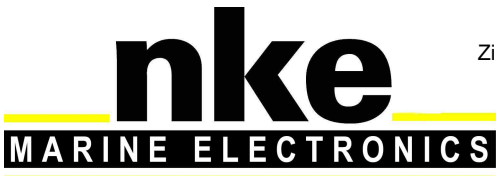

Zi de Kerandré – Rue Gutenberg – 56700 – HENNEBONT SAV n° Audiotel 0 892 680 656 - 0,34€/min

www.nke-marine-electronics.fr

# **SOMMAIRE**

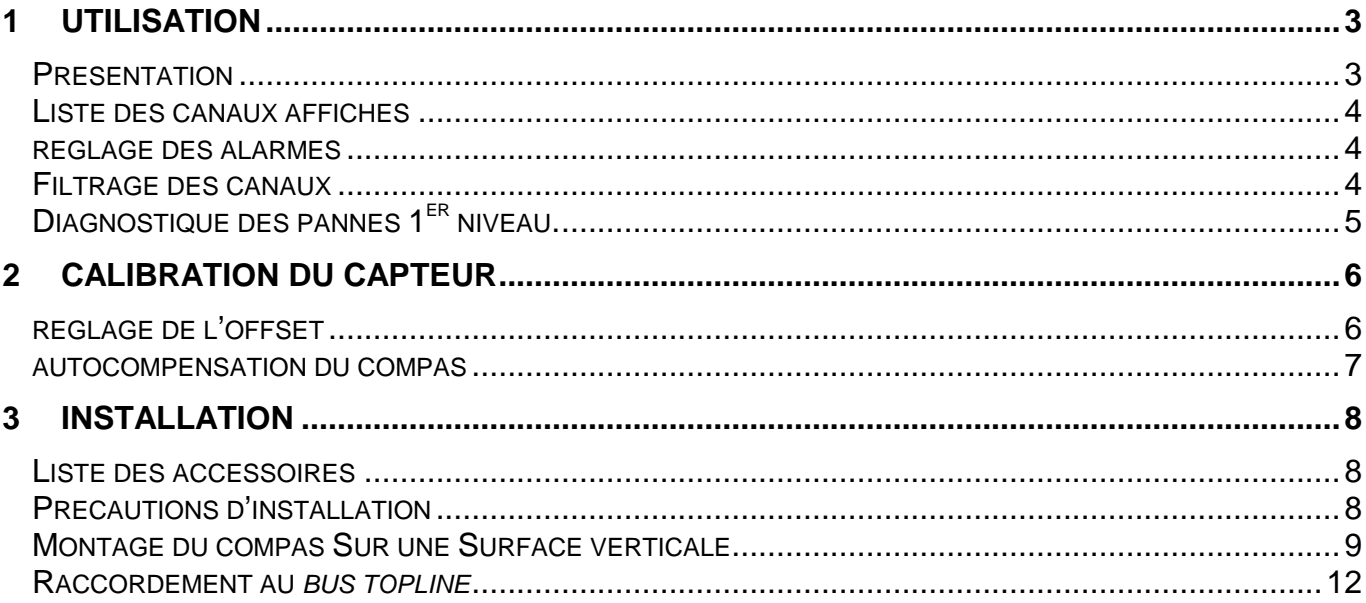

# **1 UTILISATION**

## **PRESENTATION**

 Le capteur **compas Regatta** est un instrument de mesure qui délivre le cap magnétique, la gite et le tangage du bateau.

Il se raccorde à **l'interface Compas Regatta** de votre installation **Topline**.

Le capteur est équipé d'un câble d'une longueur de 10 mètres, d'un support de fixation, deux vis et de l'interface Compas Regatta.

#### **architecture de l'installation**

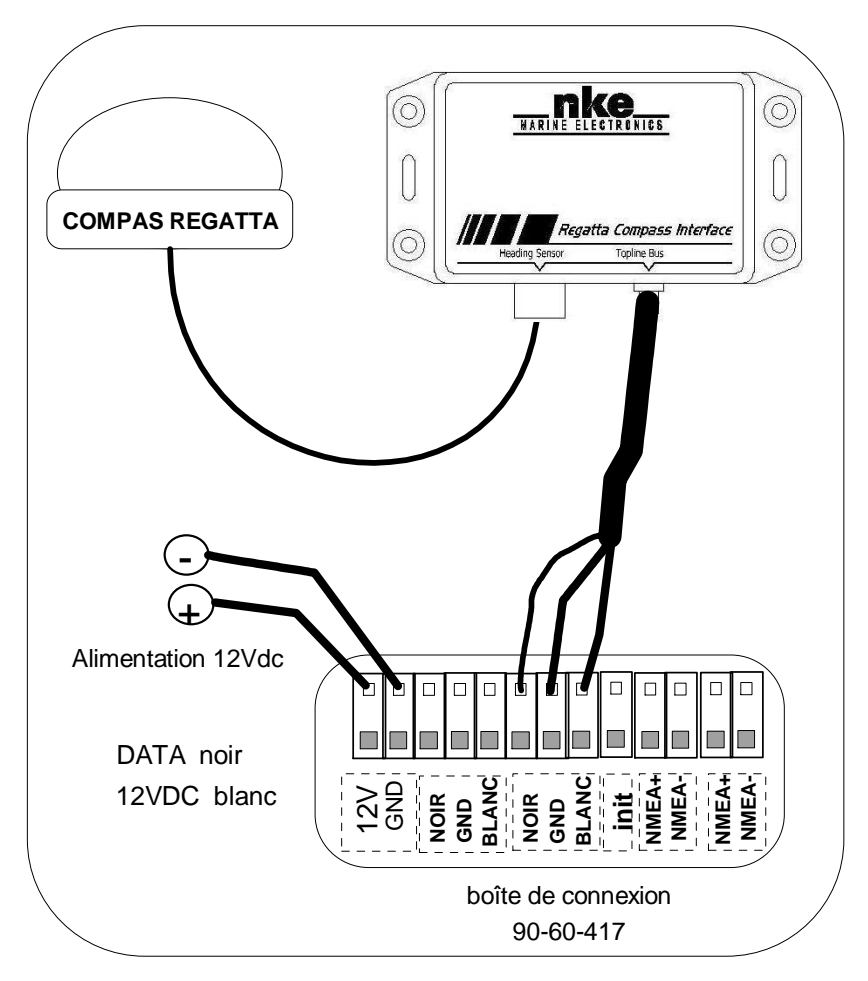

#### **IMPORTANT**

Lisez cette notice dans sa totalité avant de commencer l'installation.

Tout raccordement électrique sur le **bus TOPLINE** doit être réalisé avec la boîte de connexion 90-60-121. Utilisez uniquement du câble **bus TOPLINE** 20-61-001.

Toute intervention sur le **bus TOPLINE** doit s'effectuer avec l'installation hors tension.

Pour les réglages des canaux, référez-vous à la notice votre afficheur **TOPLINE**.

## **LISTE DES CANAUX AFFICHES**

 **Le compas Regatta**, connectée au **bus TOPLINE** de votre installation, crée les canaux ci-dessous. Ils sont accessibles depuis les afficheurs de la gamme **TOPLINE**.

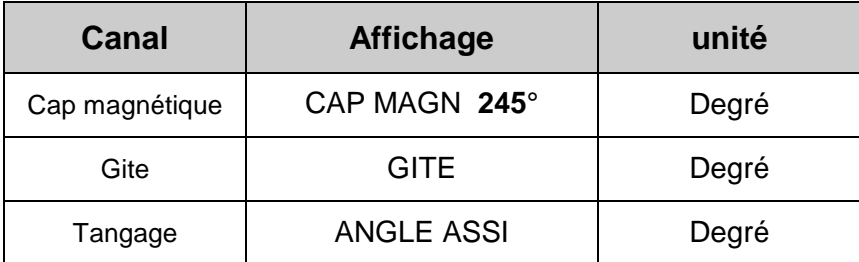

## **REGLAGE DES ALARMES**

Le réglage d'une alarme, vous permet de surveiller le **cap magnétique** que vous suivez. Lorsque la fourchette d'angle préréglée est dépassée, un message d'alarme est affiché et une alarme sonore est déclenchée.

Il n'y a pas d'alarme sur la gite et le tangage.

### **Procédure**

Affichez le canal **cap magnétique.**

Sélectionnez le sous-canal **BASE** et entrez la valeur du cap de référence choisi pour l'alarme.

Sélectionnez le sous-canal **FOURCHETTE** et entrez la tolérance de part et d'autre du cap de référence.

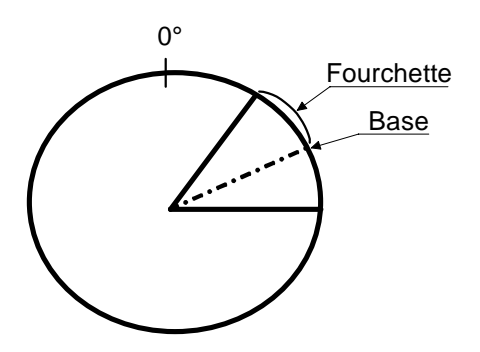

Pour annuler l'alarme, entrez la valeur **0** dans le sous-canal **FOURCHETTE**.

Ainsi, le réglage d'une alarme sur le **compas,** vous permettra de surveiller efficacement le maintien du cap de votre bateau.

Pour activer les alarmes, référez-vous à la notice d'utilisation de votre afficheur.

## **FILTRAGE DES CANAUX**

Le niveau de **filtrage** d'un canal détermine la fréquence de mise à jour de la donnée affichée. Par exemple, par mer formée lorsque le bateau bouge beaucoup, il est intéressant d'augmenter le filtrage du canal **cap magnétique** pour stabiliser la valeur affichée. A l'inverse, par mer calme, on préfèrera un filtrage faible pour obtenir une réponse rapide de l'affichage.

Le **filtrage** est réglable entre **1** et **32,** et par défaut la valeur est **8**. Plus cette valeur est faible, plus la fréquence de mise à jour est importante.

Référez-vous à la notice d'utilisation de votre afficheur pour effectuer le réglage du filtrage.

# **Caractéristiques techniques**

Alimentation : 10 à 16VDC Consommation : <200mA (Compas et Interface) Résolution : 0,1° (avec Processor) Gamme de mesure du tangage et roulis : +- 50° Étanchéité : IP66 Poids : 270 gr Température en fonctionnement : -10°C à +50°C Température de stockage : -20°C à +60°C

# **DIAGNOSTIQUE DES PANNES 1ER NIVEAU.**

Ce chapitre peut vous permettre de faire face, sans perte de temps, aux incidents bénins qui ne requièrent pas l'intervention d'un spécialiste. Avant de prendre contact avec l'assistance technique, consultez le tableau d'aide au dépannage ci-dessous.

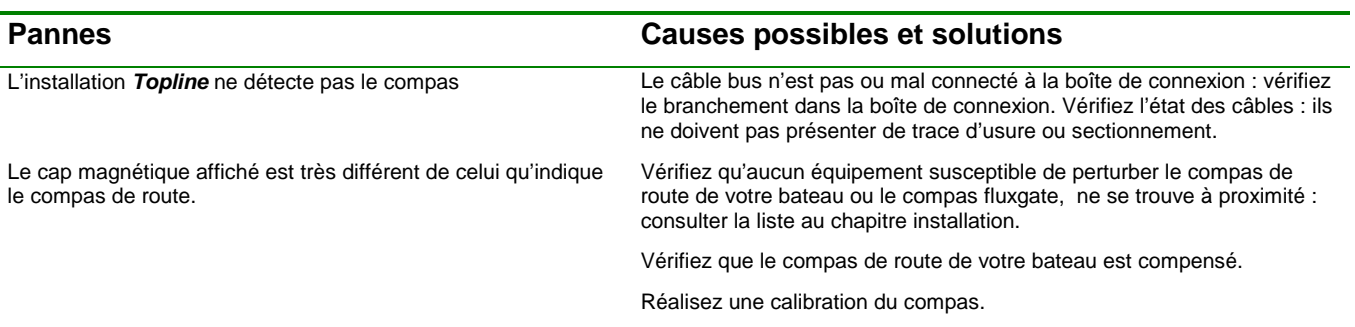

Si vous n'arrivez pas à résoudre le problème, contactez votre distributeur.

# **2 CALIBRATION DU CAPTEUR**

 Le **compas Regatta** est réglé en usine. Toutefois, un réglage d'offset est nécessaire pour s'adapter aux spécificités de votre bateau et obtenir une précision de mesure optimale. Suivez la procédure de calibration ci-dessous, en visualisant les réglages sur un afficheur : référez-vous à la notice d'utilisation de l'afficheur.

## **REGLAGE DE L'OFFSET**

#### **2.1.1 Principe**

 Après l'installation, il est nécessaire de corriger l'**OFFSET** du **compas Regatta** pour que le **cap magnétique** affiché soit identique au cap magnétique réel.

Pour cela, vous devez effectuer un test réel en mer avec votre bateau ; Prenez comme référence le GPS de votre bateau, assurez vous que dans la zone choisie pour ce test, il n'y ai pas de courant et que la mer soit calme. Suivez un cap fond (magnétique) fixe et relevez le cap indiqué par le canal **cap magnétique** de votre afficheur. Ensuite, vous en déduisez l'écart entre le compas de route et le **cap magnétique** affiché : cette valeur est **l'offset** de correction du **Compas Regatta.**

#### **ATTENTION :**

- Si votre compas de route est pris comme référence, il doit être compensé (étalonné) pour que la calibration soit juste.
- Avant de régler l'offset, vous devez ajuster la position mécanique du **compas** : consultez le chapitre installation.

#### **2.1.2 Procédure de réglage du coefficient d'offset** (par défaut la valeur de l'offset est **0**) **:**

- Sélectionnez le sous-canal **calib offset** du canal **cap magnétique.**
- Entrez le nouveau coefficient **d'offset** calculé et valider par la touche **enter**. Le nouveau réglage sera gardé en mémoire.

#### **2.1.3 Procédure de réglage de l'offset de gite** (par défaut la valeur de l'offset est **0**) **:**

- Sélectionnez le sous-canal **calib offset** du canal **gite.**
- Entrez le nouveau coefficient **d'offset** et valider par la touche **enter**. Le nouveau réglage sera gardé en mémoire.

#### **2.1.4 Procédure de réglage de l'offset de tangage** (par défaut la valeur de l'offset est **0**) **:**

- Sélectionnez le sous-canal **calib offset** du canal **angle d'assiette.**
- Entrez le nouveau coefficient **d'offset** et valider par la touche **enter**. Le nouveau réglage sera gardé en mémoire.

Référez-vous à la notice d'utilisation de votre afficheur pour effectuer le réglage.

## **AUTOCOMPENSATION DU COMPAS**

 Il peut arriver sur certains bateaux, que le **Compas Regatta** soit fortement perturbé par son environnement. Malgré une installation soignée et un réglage d'offset effectué, on continue d'observer un écart important entre le **cap magnétique** affiché et le cap magnétique réel, et ceci sur toute la plage de mesure de **0** à **359°**. Dans ce cas, vous pouvez réaliser une auto compensation du **Compas Regatta** pour atteindre une précision acceptable.

#### **2.1.5 Principe de l'auto compensation**

 L'opération consiste à réaliser, **à vitesse de rotation rigoureusement constante**, un cercle parfait avec votre bateau, en un temps limité. Ainsi, votre **Compas Regatta** sera corrigé de façon précise de **0** à **359°**.

#### **2.1.6 Procédure d'auto compensation du Compas Regatta**

Pour réussir une auto compensation, vous devez naviguer :

- Sur une mer plate et sans courant,
- Loin des grandes masses magnétiques tels que les cargos, bouée, ponton métallique, …
- Avec une vitesse constante de l'ordre de 2 ou 3 nœuds.

**ATTENTION :** l'opération d'autocompensation du Compas Regatta exige de la précision dans l'exécution du cercle : celui-ci doit être décrit en moins de 5 minutes et à une vitesse constante de 2 à 3 nœuds. Si vous ne pouvez pas tenir ces deux critères, l'autocompensation ne sera pas réussie.

- 1. Affichez le canal **cap magnétique** .
- 2. Lancez le mode «auto compensation» en suivant le mode opératoire décrit dans la notice de votre afficheur.
- 3. Commencez à décrire le cercle puis lancez la procédure d'auto compensation.
- 4. Un seul tour suffit pour réaliser correctement l'auto compensation.
- 5. L'afficheur annonce alors à l'utilisateur que l'auto compensation a réussi en émettant un message. Le nombre **3** pour le **Gyropilot** et le nombre **3000** en alternance avec des **tirets** pour les autres afficheurs **Performance, TL25 et SL50.**
- 6. Sortez du mode auto compensation.

Référez-vous à la notice d'utilisation de votre afficheur pour effectuer la procédure d' auto compensation.

En cas de problème lors de l'auto compensation, l'afficheur avertira l'utilisateur de la cause du défaut en indiquant alternativement, durant 5 secondes, le message **PANNE** avec le code suivant :

- code 11 : Echec par timeout ( $>$  à 5 minutes) ou rotation trop lente ( $<$  30 sec / 45°).
- code 12 : Echec provoquée par une gîte trop importante.
- code 13 : Toutes autres erreurs.

En cas d'erreur d'auto compensation, les mesures ne sont pas enregistrées en mémoire et le capteur retourne dans son mode de fonctionnement normal.

# **3 INSTALLATION**

 Avant d'entreprendre l'installation, prenez le temps de choisir l'emplacement du capteur. En effet, le **Compas Regatta** et son interface **TOPLINE**, comme le compas de route de votre bateau, est sensible aux masses métalliques, aux mouvements du bateau et aux perturbations crées par les appareils électriques. Bien qu'il puisse être auto compensé, l'installation doit être réalisée avec soins pour obtenir une précision optimale.

## **LISTE DES ACCESSOIRES**

- Boîte de connexion TOPLINE : 90-60-121
- Câble bus TOPLINE : 20-61-001

## **PRECAUTIONS D'INSTALLATION**

L'emplacement du capteur doit être :

- aussi près que possible des centres de roulis et de tangage du bateau, plus il sera près du centre de gravité, plus sa mesure sera stable.
- à plus d'un mètre des compas magnétiques du bord (pour éviter une perturbation mutuelle),
- aussi loin que possible des masses magnétiques à bord.
- Avec le moins de vibration.
- Ne pas monter le compas à l'intérieur des bateaux en coques acier. Une position sur le mat peu être envisagé sur ce genre de bateau.

Voici une liste d'équipements susceptibles de perturber un compas fluxgate :

- La quille du voilier (lorsque celle-ci est en fonte ou en acier).
- Les équipements radio et radar.
- Le moteur du bateau.
- Les générateurs et chargeurs de batteries.
- Les régulateurs de tension.
- Les moteurs électriques.
- Les boîtes à outils et les ancres.
- Le quindeau électrique.
- Les câbles électriques transportant de forts courants.

Avant d'installer le **Compas Regatta**, vous pouvez contrôler que l'emplacement ne sera pas perturbé, en procédant de la façon suivante :

Placez un compas de relèvement à l'emplacement choisi. Puis, effectuez un tour complet, 360°, avec votre bateau afin de comparer les informations fournies par le compas de route et le compas de relèvement. Si les écarts sont inférieurs à 10°, l'emplacement est convenable.

Vérifier également que vous pourrez router le câble en évitant de passer près des câbles à fort ampérage comme ceux du moteur de générateur et des batteries. Séparer les câbles d'au moins 1 mètre.

**ATTENTION :** la clef métallique que vous utilisez lors du vissage de l'écrou, perturbe le compas. Eloignez la clef du compas lorsque vous vérifiez le cap magnétique affiché.

# **MONTAGE DU COMPAS SUR UNE SURFACE VERTICALE**

- A l'aide d'un niveau à bulle ou électronique, marquer les trous houblons de fixation du support à l'emplacement choisi.
- Percer les trous de 4mm et visser les vis inox auto taraudeuse.
- Percer des trous de 6mm pour les vis du centre du support.

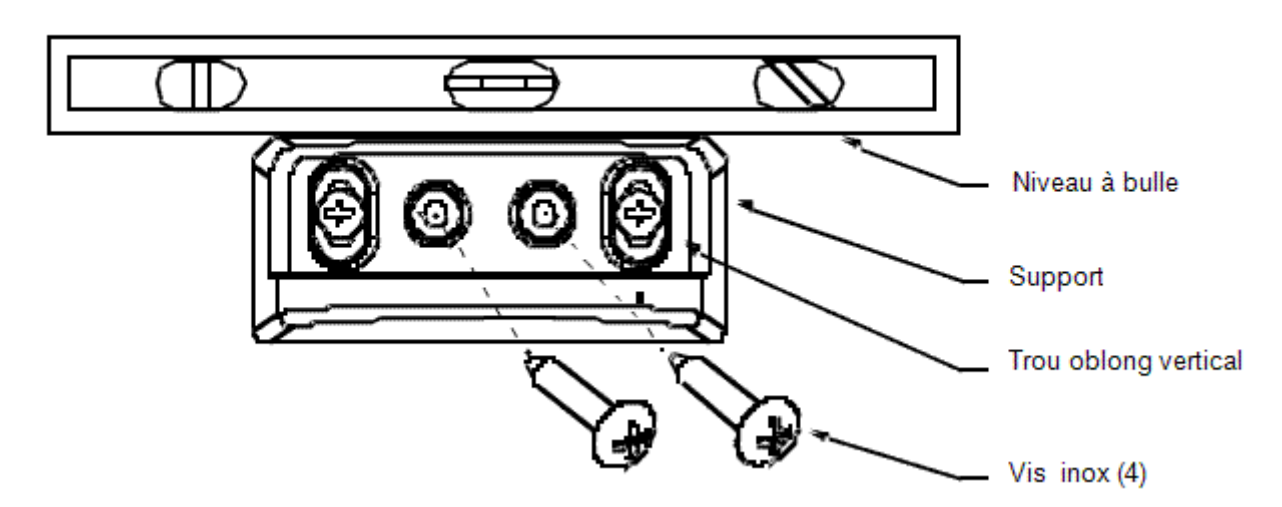

# **Préparation du capteur**

Il y a deux manière de fixer le capteur :

### **A l'aide d'axe filetés :**

Cette méthode est plus facile pour l'utilisateur car elle permet d'ajuster la position du compas. En revanche ces vis dépasseront d'une vingtaine de millimètre sous le capteur. Ce qui peut empêcher l'installation du compas dans un emplacement réduit.

Monter le câble et le joint sur le compas.

Visser les axes sur le compas.

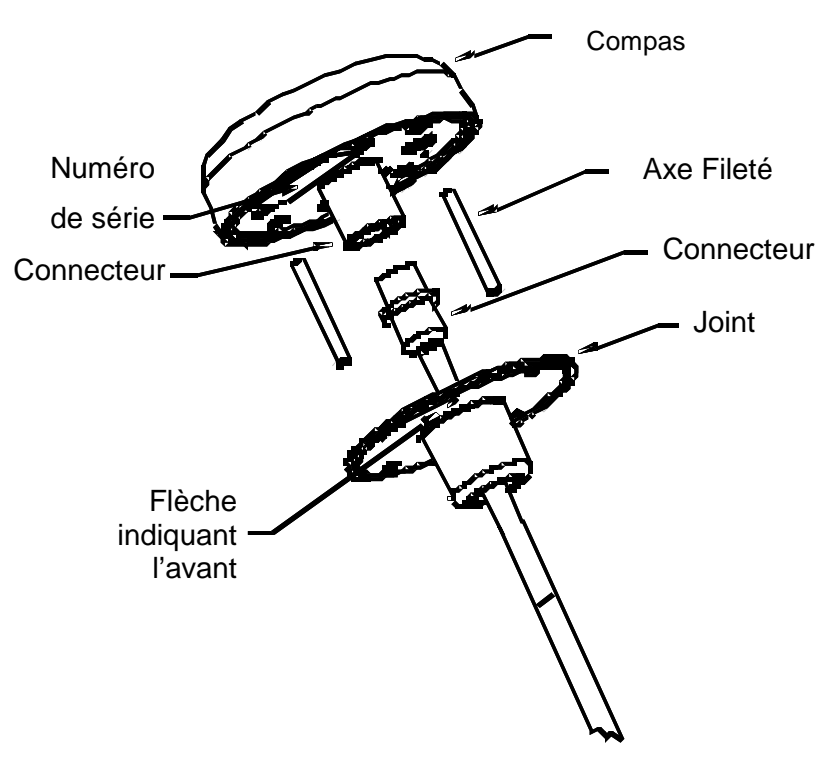

## **A l'aide de vis :**

Les vis permettront d'optimiser l'espace d'encombrement du compas avec son support.

# **Montage du compas**

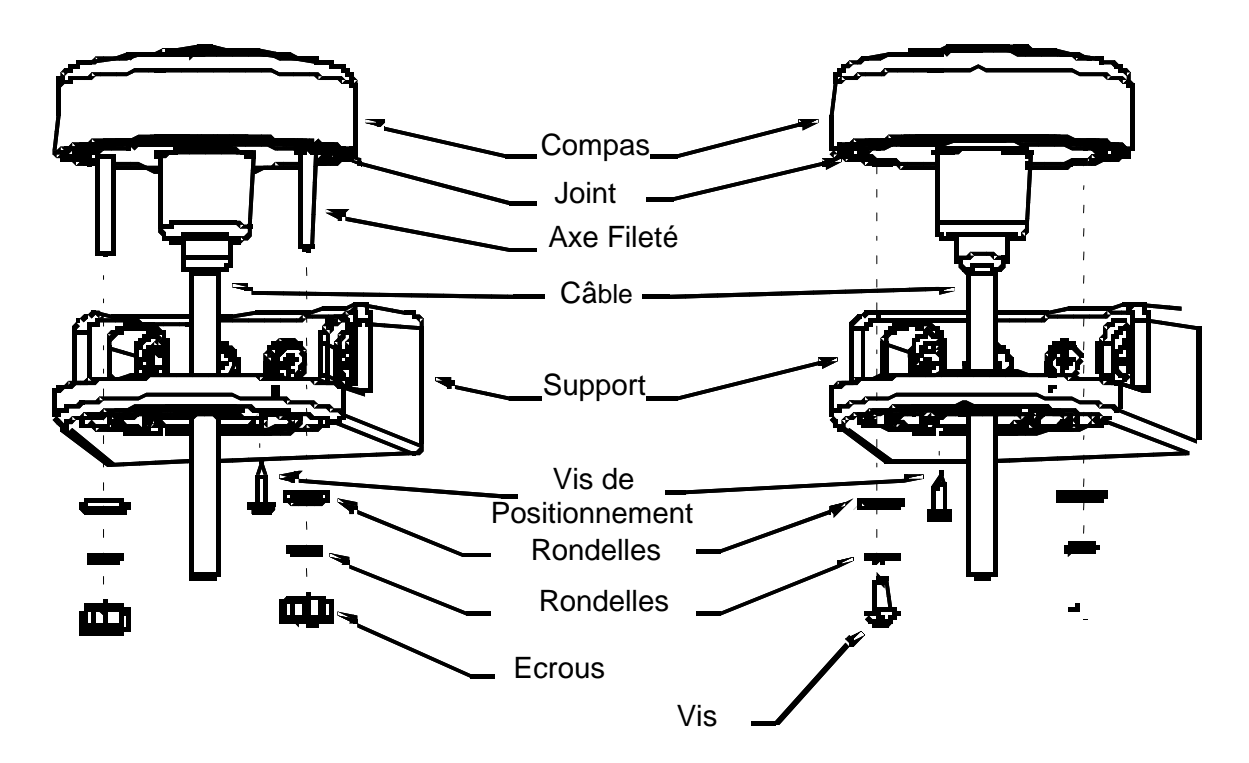

Passer le connecteur du compas dans le joint.

Connecter le câble au compas.

Enfoncer le joint sur le compas de telle manière que les trous de fixation entre le compas et le joint correspondent.

Passer le câble a travers le support et poser le compas sur son support.

Aligner la flèche « Forward » sur l'axe longitudinal du bateau.

Viser les vis ou les écrous de fixation selon la solution choisie.

Vérifier que l'axe du compas n'a pas bouger suite du serrage des vis ou des boulons.

# **Montage du compas sur une surface horizontale**

Passer le connecteur du compas dans le joint.

Connecter le câble au compas.

Enfoncer le joint sur le compas de telle manière que les trous de fixation entre le compas et le joint correspondent.

Percer les trous pour les axes filetés de fixation du compas à l'aide d'un foret de diamètre 6mm.

Percer le trou pour le passage du câble à l'aide d'un foret d'un diamètre de 38mm.

Passer le câble à travers le trou.

Positionner le compas sur la surface.

Visser les axes filetés sur le compas.

Placer les rondelles plates et frein sur les axes.

Visser à la main les écrous sur les axes.

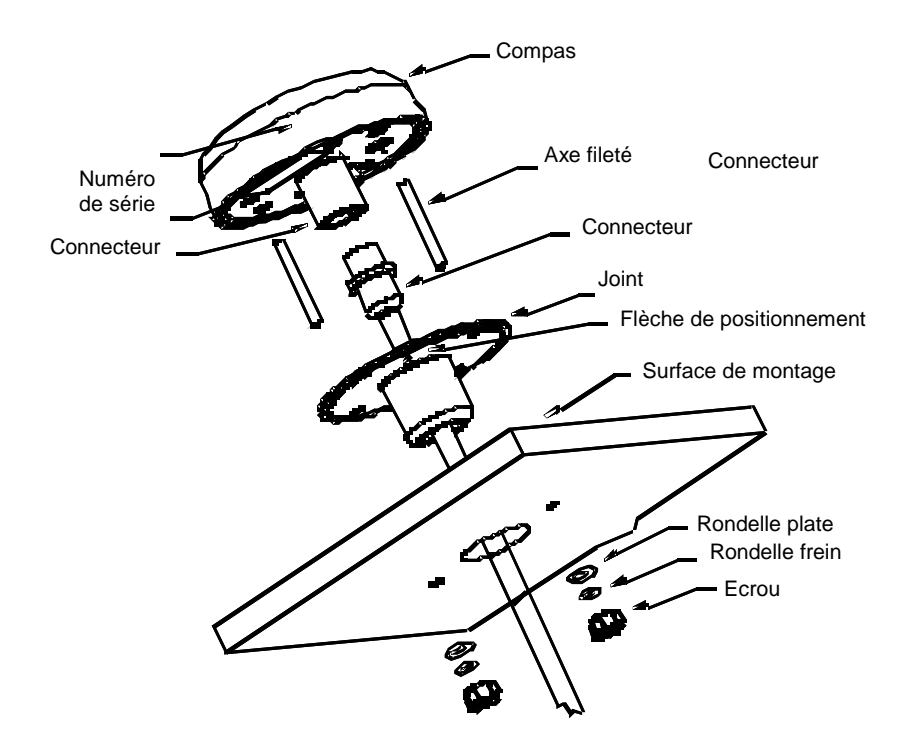

## **RACCORDEMENT AU BUS TOPLINE**

- 1. Faîtes cheminer le câble bus du **compas** vers **l'interface du compas regatta** de votre installation.
- 2. Raccordez le câble bus de l'interface compas Regatta vers une boite de connexion.
- 3. Raccordez le câble bus dans la boite de connexion :

Si vous réduisez la longueur du câble bus, dénudez et étamez les fils avant de les connecter dans la boîte de connexion.

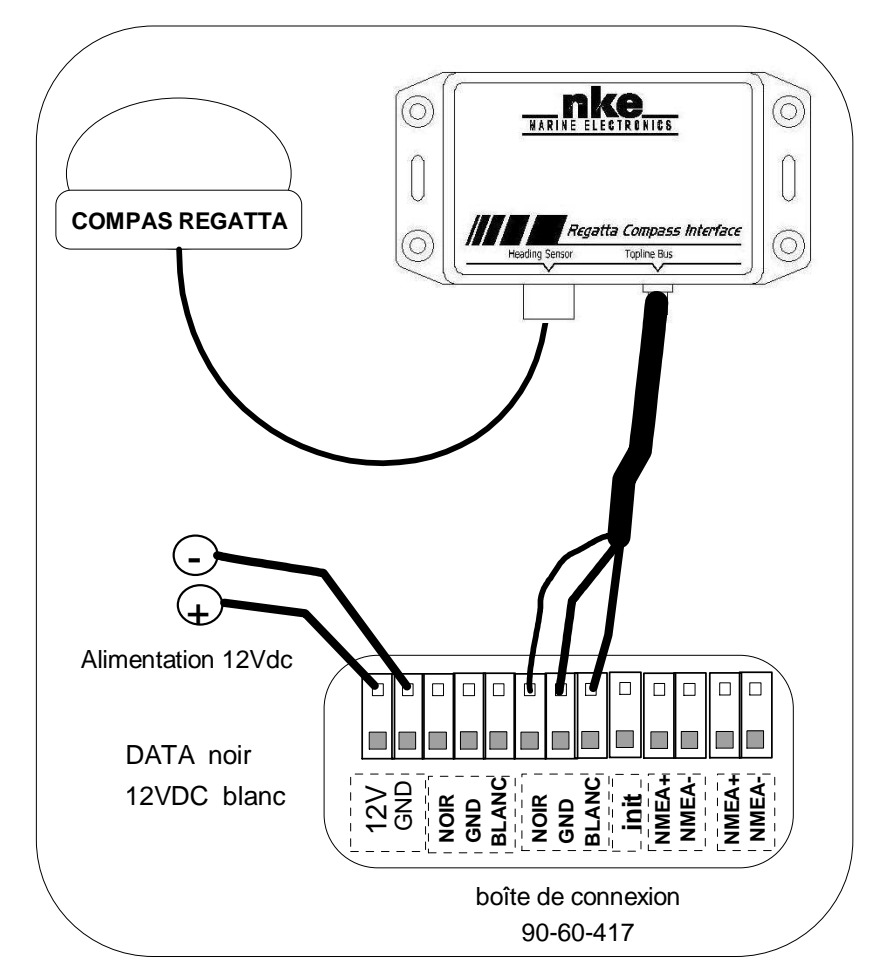

# **NOTES**

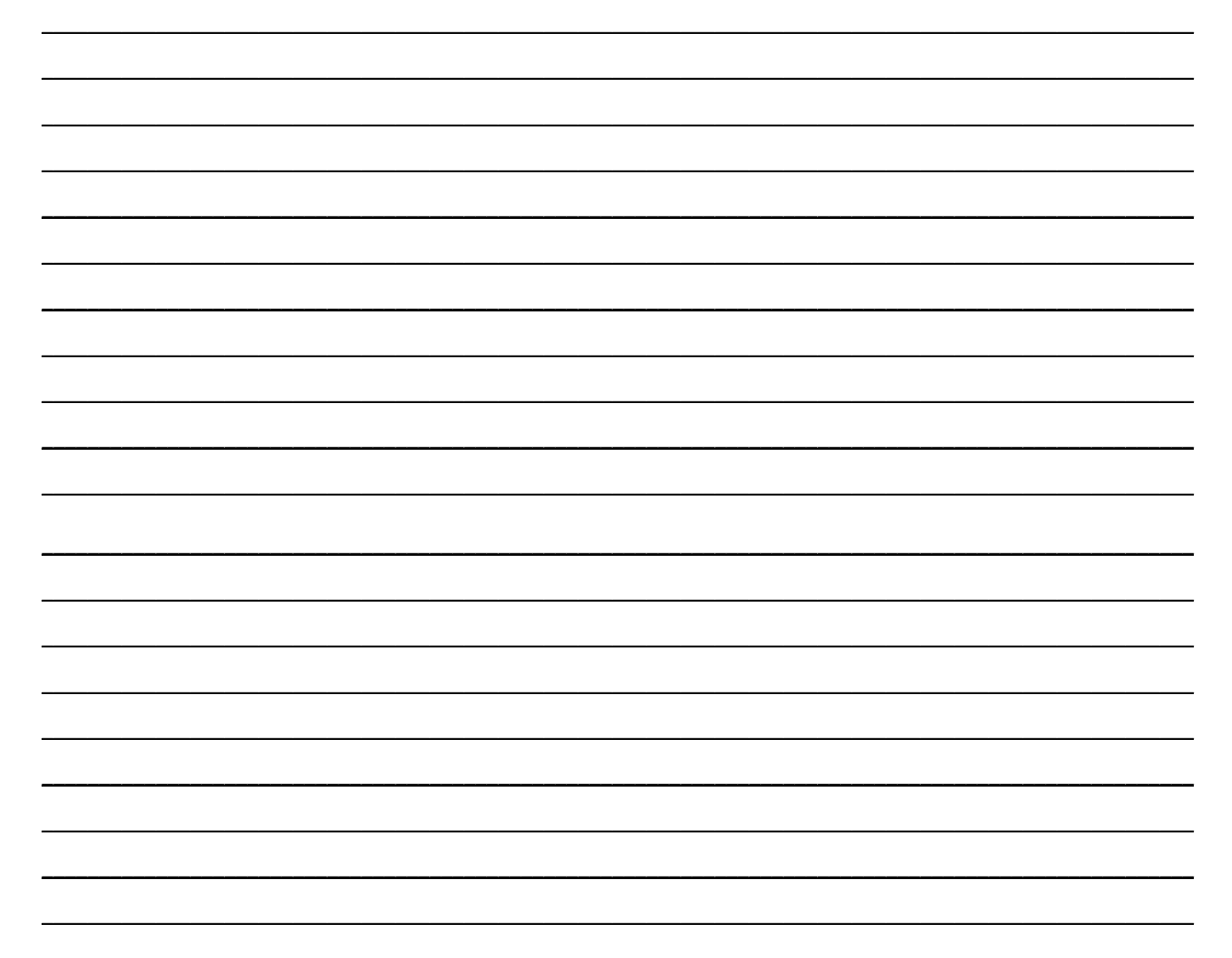

## **NOTES**

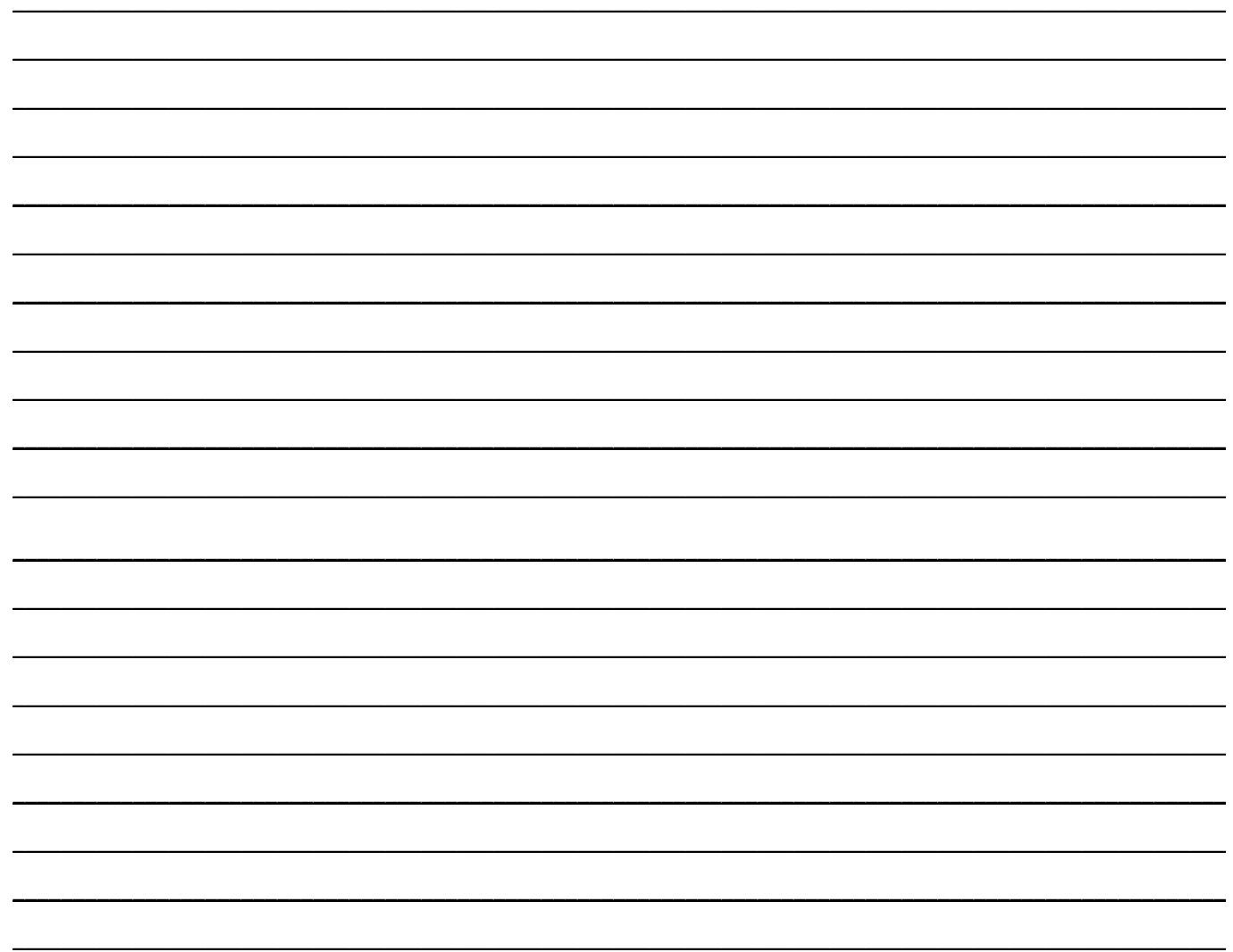